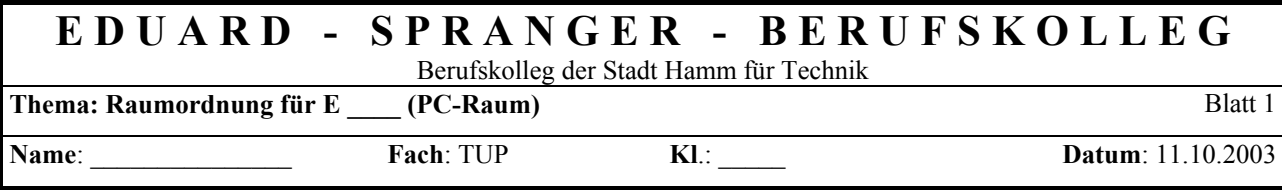

## **Rechnervorbereitungen:**

Das Einschalten der Geräte sollte **Platzweise** erfolgen. Die Plätze sind ausgehend vom Serverplatz von Schülerplatz 1 bis Schülerplatz 15 durchnummerieret. Folgen Sie den Anweisungen und loggen Sie sich mit dem **zugewiesenen Kennwort** ein. Nach Abschluss Ihrer Arbeit **melden Sie sich wieder** ordnungsgemäß **ab**.

## **Allgemeine Bemerkungen**:

Das Arbeiten in PC-Räumen erfordert das Einhalten einiger "Spielregeln". So ist festzustellen, dass **schuleigene Software** besonderen Lizenzbestimmungen unterliegen. Die Anzahl der Arbeitsplätze ist in den verschiedenen schulspezifischen Lizenzvereinbarungen sehr unterschiedlich. So gibt es Lizenzen für den gesamten Schulbereich, für einen Klassenraum oder auch für eine bestimmte Platzanzahl unabhängig von der räumlichen Zuordnung.

Die Lizenzrandbedingungen sind sehr unterschiedlich, sie schließen aber leider in den meisten Fällen eine häusliche Nutzung durch die Schüler aus. In vielen Fällen sind hier "abgespeckte Schülerversionen" für solche Fälle vorgesehen, die wiederum käuflich erworben werden müssen.

Da im Unterricht des Eduard-Spranger-Berufskolleg's auch in Zukunft möglichst mit aktuellen Softwareprodukten gearbeitet werden kann, muss auf die Einhaltung der Lizenzbestimmungen grossen Wert gelegt werden.

Leider gibt es auch Programme, die die Funktionsfähigkeit eines PC-Arbeitsplatzes beeinträchtigen oder sogar unmöglich machen. Um das Aufspielen derartiger Programme zu unterbinden gilt auch: Es dürfen **keine eigenen Programme** auf einen Schul-PC aufgespielt bzw. **installiert** werden.

Um ein zielgerichtetes Arbeiten im Unterricht zu sichern, dürfen während einer Unterrichtsstunde **nur die für den Unterricht relevanten Programme gestartet** werden. Das Arbeiten in fachfremden Programmen ist strikt untersagt und führt ebenfalls zum Unterrichtsausschluss. Darunter fallen auch alle widerrechtlichen Änderungen in Systemdateien. Die Arbeitsplätze sind den nachfolgenden Klassen in funktionsfähigem Zustand zu übergeben. Ist der eigene Platz in einem solchen Zustand nicht übernommen worden, so ist dieses dem Fachlehrer mitzuteilen.

Speisen und Getränke werden in den Pausen außerhalb des PC-Raumes zu sich genommen. Coca-Cola, Fanta usw. sind der "Tod" vieler Tastaturen. Auch die Hardware des PC's ist pfleglich zu behandeln. Da unser Raum "voll gepackt" ist, um möglichst vielen Schülern einen eigenen Arbeitsplatz zur Verfügung stellen zu können, haben Sie einen direkten Zugang zur Rückseite des PC's Ihres "Gegenüber". Erliegen Sie nicht der Versuchung Ihren Mitschüler zu ärgern, in dem Sie Steckverbindungen lösen oder lockern. Derartige "Spielereien" dienen nicht der Klassengemeinschaft und schon gar nicht dem gemeinsamen Klassen- bzw. Ausbildungsziel. Auch die Sozialkompetenz ist ein fester Bestandteil Ihres Ausbildungszieles.

## Daher gilt:

**Die auf den PC's der Schule befindliche Software ist Schuleigentum. Kopieren einer solchen Software ist demnach ein Eigentumsdelikt, kurz Diebstahl. Auch die übrigen "Spielregeln" sind zu beachten. Verstöße werden entsprechend geahndet, führen auf alle Fälle zum sofortigen Ausschluss vom Unterricht in diesem Raum.**

Weitere Maßnahmen werden nach Bedarf von der Klassenkonferenz im Rahmen der ASchO sowie der Ausbildungsordnung beschlossen. Der Ausbildungsbetrieb wird benachrichtigt.

**Erlaubt ist** allerdings die "Mitnahme" von **Arbeitsdateien**, um in häuslicher Arbeit die Problemlösung fortsetzen zu können. Allerdings ist eine **Virenkontrolle** durchzuführen. Auftretende Probleme sind unverzüglich dem Fachlehrer mitzuteilen.

Für Ihre Ausbildung viel Erfolg und vor allem auch viel Freude an der Arbeit an Ihrem PC-Arbeitsplatz.

Die Kenntnisnahme dieser Raumordnung ist durch eigenhändige Unterschrift zu bestätigen.

Hamm, den 21.08.2001